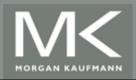

An Introduction to Parallel Programming

Peter Pacheco

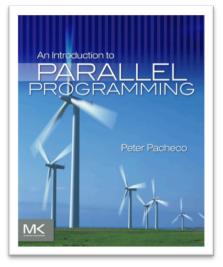

#### Chapter 4

# Shared Memory Programming with Pthreads

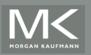

# Roadmap

- Problems programming shared memory systems.
- Controlling access to a critical section.
- Thread synchronization.
- Programming with POSIX threads.
- Mutexes.
- Producer-consumer synchronization and semaphores.
- Barriers and condition variables.
- Read-write locks.
- Thread safety.

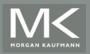

# **A Shared Memory System**

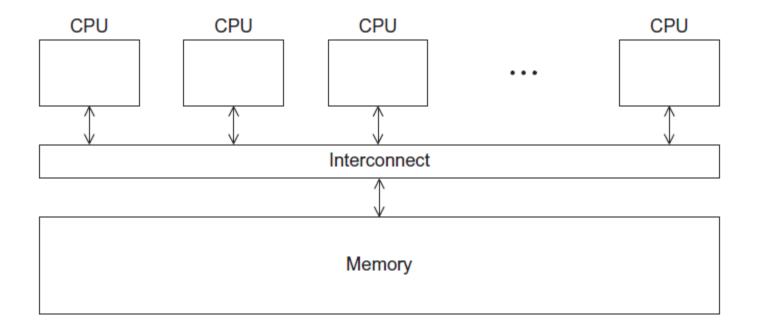

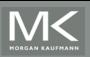

# **Processes and Threads**

- A process is an instance of a running (or suspended) program.
- Threads are analogous to a "light-weight" process.
- In a shared memory program a single process may have multiple threads of control.

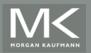

# **POSIX®Threads**

- Also known as Pthreads.
- A standard for Unix-like operating systems.
- A library that can be linked with C programs.
- Specifies an application programming interface (API) for multi-threaded programming.

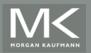

#### Caveat

The Pthreads API is only available on POSIXR systems — Linux, MacOS X, Solaris, HPUX, …

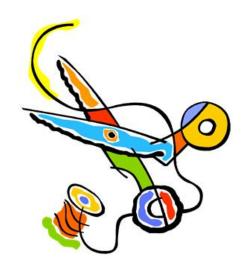

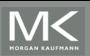

Copyright © 2010, Elsevier Inc. All rights Reserved

# Hello World! (1)

#include <stdio.h>
#include <stdlib.h>
#include <pthread.h>

declares the various Pthreads functions, constants, types, etc.

```
/* Global variable: accessible to all threads */
int thread_count;
```

void \*Hello(void \* rank); /\* Thread function \*/

```
int main(int argc, char* argv[]) {
    long        thread; /* Use long in case of a 64-bit system */
    pthread_t* thread_handles;
```

/\* Get number of threads from command line \*/
thread\_count = strtol(argv[1], NULL, 10);

```
thread_handles = malloc (thread_count*sizeof(pthread_t));
```

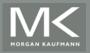

# Hello World! (2)

```
for (thread = 0; thread < thread_count; thread++)
    pthread_create(&thread_handles[thread], NULL,
        Hello, (void*) thread);</pre>
```

printf("Hello from the main thread\n");

for (thread = 0; thread < thread\_count; thread++)
 pthread\_join(thread\_handles[thread], NULL);</pre>

```
free(thread_handles);
return 0;
/* main */
```

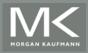

# Hello World! (3)

```
void *Hello(void* rank) {
   long my_rank = (long) rank; /* Use long in case of 64-bit system */
   printf("Hello from thread %ld of %d\n", my_rank, thread_count);
   return NULL;
} /* Hello */
```

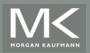

# **Compiling a Pthread program**

gcc -g -Wall -o pth\_hello pth\_hello . c -lpthread

link in the Pthreads library

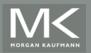

# **Running a Pthreads program**

- . / pth\_hello <number of threads>
- . / pth\_hello 1

Hello from the main thread Hello from thread 0 of 1

#### . / pth\_hello 4

Hello from the main thread Hello from thread 0 of 4 Hello from thread 1 of 4 Hello from thread 2 of 4 Hello from thread 3 of 4

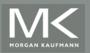

# **Global variables**

Can introduce subtle and confusing bugs!
Limit use of global variables to situations in which they' re really needed.
Shared variables.

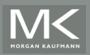

# **Starting the Threads**

- Processes in MPI are usually started by a script.
- In Pthreads the threads are started by the program executable.

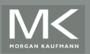

# **Starting the Threads**

pthread.h

# One object for each thread.

pthread\_t

int pthread\_create (
 pthread\_t\* thread\_p /\* out \*/,
 const pthread\_attr\_t\* attr\_p /\* in \*/,
 void\* (\*start\_routine)(void) /\* in \*/,
 void\* arg p /\* in \*/);

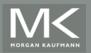

### pthread\_t objects

- Opaque
- The actual data that they store is systemspecific.
- Their data members aren't directly accessible to user code.
- However, the Pthreads standard guarantees that a pthread\_t object does store enough information to uniquely identify the thread with which it's associated.

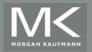

# A closer look (1)

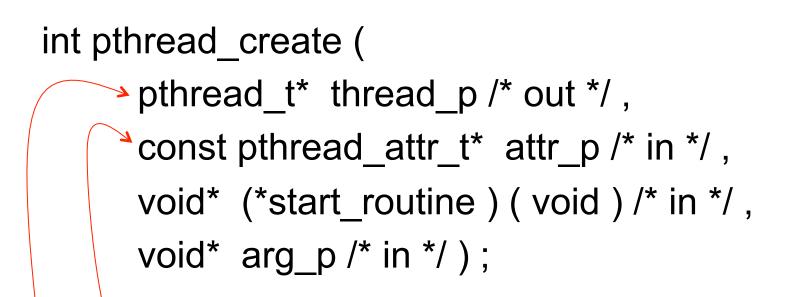

We won't be using, so we just pass NULL.

Allocate before calling.

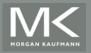

# A closer look (2)

int pthread\_create (
 pthread\_t\* thread\_p /\* out \*/,
 const pthread\_attr\_t\* attr\_p /\* in \*/,
 void\* (\*start\_routine ) ( void ) /\* in \*/,
 void\* arg\_p /\* in \*/ );

Pointer to the argument that should be passed to the function *start\_routine*.

The function that the thread is to run.

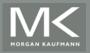

### Function started by pthread\_create

- Prototype: void\* thread\_function (void\* args\_p);
- Void\* can be cast to any pointer type in C.
- So args\_p can point to a list containing one or more values needed by thread\_function.
- Similarly, the return value of thread\_function can point to a list of one or more values.

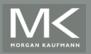

## **Running the Threads**

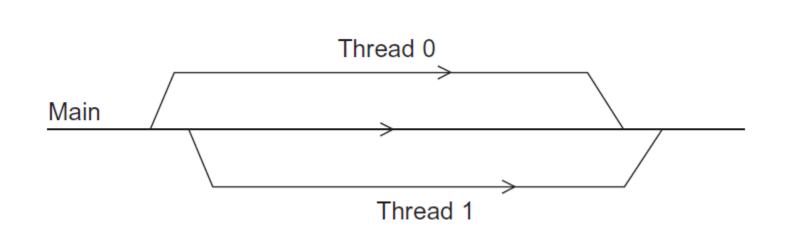

Main thread forks and joins two threads.

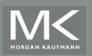

# **Stopping the Threads**

- We call the function pthread\_join once for each thread.
- A single call to pthread\_join will wait for the thread associated with the pthread\_t object to complete.

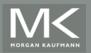

| a <sub>00</sub> | a <sub>01</sub> | <br>$a_{0,n-1}$ |                       | Уо                                                        |
|-----------------|-----------------|-----------------|-----------------------|-----------------------------------------------------------|
| $a_{10}$        | $a_{11}$        | <br>$a_{1,n-1}$ | $x_0$                 | y1                                                        |
| :               | :               | :               | <i>x</i> <sub>1</sub> |                                                           |
| $a_{i0}$        | $a_{i1}$        | <br>$a_{i,n-1}$ | : =                   | $y_i = a_{i0}x_0 + a_{i1}x_1 + \cdots + a_{i,n-1}x_{n-1}$ |
| :               | :               | :               | $x_{n-1}$             |                                                           |
| 1               |                 |                 |                       |                                                           |

# MATRIX-VECTOR MULTIPLICATION IN PTHREADS

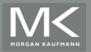

Copyright © 2010, Elsevier Inc. All rights Reserved

# **Serial pseudo-code**

$$y_i = \sum_{j=0}^{n-1} a_{ij} x_j$$

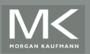

# **Using 3 Pthreads**

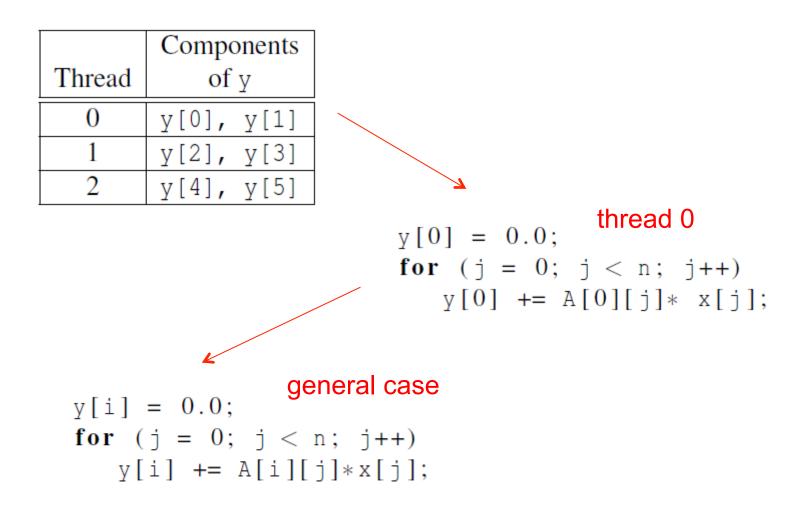

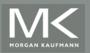

#### **Pthreads matrix-vector multiplication**

```
void *Pth_mat_vect(void * rank) {
   long my_rank = (long) rank;
   int i, j;
   int local m = m/thread count;
   int my_first_row = my_rank*local_m;
   int my_last_row = (my_rank+1)*local_m - 1;
   for (i = my_first_row; i <= my_last_row; i++) {</pre>
      v[i] = 0.0;
      for (j = 0; j < n; j++)
          y[i] += A[i][j]*x[j];
   return NULL;
```

```
} /* Pth_mat_vect */
```

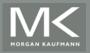

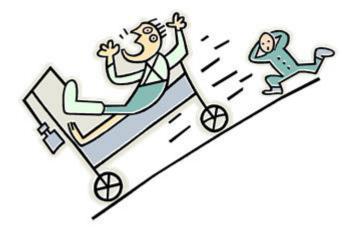

# **CRITICAL SECTIONS**

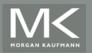

Copyright © 2010, Elsevier Inc. All rights Reserved

## Estimating π

$$\pi = 4\left(1 - \frac{1}{3} + \frac{1}{5} - \frac{1}{7} + \dots + (-1)^n \frac{1}{2n+1} + \dotsb\right)$$

double factor = 1.0; double sum = 0.0; for (i = 0; i < n; i++, factor = -factor) { sum += factor/(2\*i+1); } pi = 4.0\*sum;

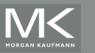

### Using a dual core processor

|           | n        |          |           |            |  |  |
|-----------|----------|----------|-----------|------------|--|--|
|           | $10^{5}$ | $10^{6}$ | 107       | $10^{8}$   |  |  |
| π         | 3.14159  | 3.141593 | 3.1415927 | 3.14159265 |  |  |
| 1 Thread  | 3.14158  | 3.141592 | 3.1415926 | 3.14159264 |  |  |
| 2 Threads | 3.14158  | 3.141480 | 3.1413692 | 3.14164686 |  |  |

Note that as we increase n, the estimate with one thread gets better and better.

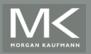

#### A thread function for computing $\pi$

```
void * Thread_sum(void * rank) {
   long my_rank = (long) rank;
   double factor;
   long long i;
   long long my_n = n/thread_count;
   long long my first i = my n*my rank;
   long long my last i = my first i + my n;
   if (my_first_i % 2 == 0) /* my_first_i is even */
      factor = 1.0;
   else /* my_first_i is odd */
      factor = -1.0;
   for (i = my_first_i; i < my_last_i; i++, factor = -factor) {</pre>
      sum += factor/(2*i+1);
   return NULL;
  /* Thread_sum */
```

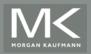

## **Possible race condition**

y = Compute(my rank); x=x+y;

| Time | Thread 0                       | Thread 1                       |  |
|------|--------------------------------|--------------------------------|--|
| 1    | Started by main thread         |                                |  |
| 2    | Call Compute ()                | Started by main thread         |  |
| 3    | Assign $y = 1$                 | Call Compute ()                |  |
| 4    | Put x=0 and y=1 into registers | Assign $y = 2$                 |  |
| 5    | Add 0 and 1                    | Put x=0 and y=2 into registers |  |
| 6    | Store 1 in memory locationexto | Add 0 and 2                    |  |
| 7    |                                | Store 2 in memory location x   |  |

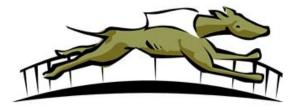

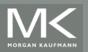

A thread repeatedly tests a condition, but, effectively, does no useful work until the condition has the appropriate value.

Beware of optimizing compilers, though!

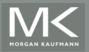

#### Pthreads global sum with busy-waiting

```
void * Thread_sum(void * rank) {
   long my rank = (long) rank;
   double factor;
   long long i;
   long long my_n = n/thread_count;
   long long my first_i = my_n*my_rank;
   long long my last_i = my_first_i + my_n;
   if (my first i % 2 == 0)
     factor = 1.0;
   else
      factor = -1.0:
   for (i = my first i; i < my last i; i++, factor = -factor) {
      while (flag != my rank);
      sum += factor/(2*i+1);
      flag = (flag+1) \% thread count;
   return NULL:
```

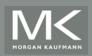

#### Global sum function with critical section after loop (1)

```
void * Thread_sum(void * rank) {
   long my_rank = (long) rank;
   double factor, my_sum = 0.0;
   long long i;
   long long my_n = n/thread_count;
   long long my_first_i = my_n*my_rank;
   long long my_last_i = my_first_i + my_n;
   if (my_first_i % 2 == 0)
      factor = 1.0;
   else
      factor = -1.0;
```

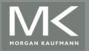

#### Global sum function with critical section after loop (2)

```
for (i = my_first_i; i < my_last_i; i++, factor = -factor)
  my_sum += factor/(2*i+1);</pre>
```

while (flag != my\_rank); sum += my\_sum; flag = (flag+1) % thread\_count;

return NULL;
/\* Thread\_sum \*/

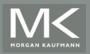

A thread that is busy-waiting may continually use the CPU accomplishing nothing.

Mutex (mutual exclusion) is a special type of variable that can be used to restrict access to a critical section to a single thread at a time.

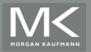

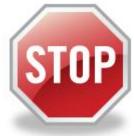

 Used to guarantee that one thread "excludes" all other threads while it executes the critical section.

The Pthreads standard includes a special type for mutexes: pthread\_mutex\_t.

```
int pthread_mutex_init(
    pthread_mutex_t* mutex_p /* out */
    const pthread_mutexattr_t* attr_p /* in */);
```

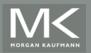

#### **Mutexes**

When a Pthreads program finishes using a mutex, it should call

int pthread\_mutex\_destroy(pthread\_mutex\_t\* mutex\_p /\* in/out \*/);

#### In order to gain access to a critical section a thread calls

int pthread\_mutex\_lock(pthread\_mutex\_t\* mutex\_p /\* in/out \*/);

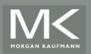

#### **Mutexes**

When a thread is finished executing the code in a critical section, it should call

int pthread\_mutex\_unlock(pthread\_mutex\_t\* mutex\_p /\* in/out \*/);

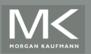

#### Global sum function that uses a mutex (1)

```
void * Thread_sum(void * rank) {
   long my_rank = (long) rank;
   double factor:
   long long i;
   long long my_n = n/thread_count;
   long long my_first_i = my_n*my_rank;
   long long my_last_i = my_first_i + my_n;
   double my_sum = 0.0;
   if (my_first_i % 2 == 0)
      factor = 1.0;
   else
```

factor = -1.0:

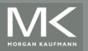

#### Global sum function that uses a mutex (2)

```
for (i = my_first_i; i < my_last_i; i++, factor = -factor) {
    my_sum += factor/(2*i+1);
}
pthread_mutex_lock(&mutex);
sum += my_sum;
pthread_mutex_unlock(&mutex);</pre>
```

```
return NULL;
/* Thread_sum */
```

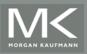

| Threads | Busy-Wait | Mutex |                                                                |
|---------|-----------|-------|----------------------------------------------------------------|
| 1       | 2.90      | 2.90  |                                                                |
| 2       | 1.45      | 1.45  | T <sub>sorial</sub>                                            |
| 4       | 0.73      | 0.73  | $rac{T_{ m serial}}{T_{ m parallel}} pprox { m thread_count}$ |
| 8       | 0.38      | 0.38  | Paraller                                                       |
| 16      | 0.50      | 0.38  |                                                                |
| 32      | 0.80      | 0.40  |                                                                |
| 64      | 3.56      | 0.38  |                                                                |

Run-times (in seconds) of  $\pi$  programs using n = 108 terms on a system with two four-core processors.

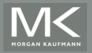

|      |      | Thread    |           |           |           |           |
|------|------|-----------|-----------|-----------|-----------|-----------|
| Time | flag | 0         | 1         | 2         | 3         | 4         |
| 0    | 0    | crit sect | busy wait | susp      | susp      | susp      |
| 1    | 1    | terminate | crit sect | susp      | busy wait | susp      |
| 2    | 2    |           | terminate | susp      | busy wait | busy wait |
| :    | :    |           |           | :         | :         | :         |
| ?    | 2    |           |           | crit sect | susp      | busy wait |

Possible sequence of events with busy-waiting and more threads than cores.

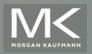

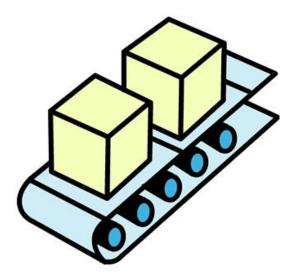

# PRODUCER-CONSUMER SYNCHRONIZATION AND SEMAPHORES

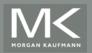

Copyright © 2010, Elsevier Inc. All rights Reserved

- Busy-waiting enforces the order threads access a critical section.
- Using mutexes, the order is left to chance and the system.
- There are applications where we need to control the order threads access the critical section.

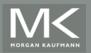

#### **Problems with a mutex solution**

```
/* n and product_matrix are shared and initialized by the main thread */
/* product_matrix is initialized to be the identity matrix */
void* Thread_work(void* rank) {
    long my_rank = (long) rank;
    matrix_t my_mat = Allocate_matrix(n);
    Generate_matrix(my_mat);
    pthread_mutex_lock(&mutex);
    Multiply_matrix(product_mat, my_mat);
    pthread_mutex_unlock(&mutex);
    Free_matrix(&my_mat);
    return NULL;
}
```

```
} /* Thread_work */
```

For example, suppose each thread generates an  $n \rightarrow n$  matrix, and we want to multiply the matrices together in thread-rank order. Since matrix multiplication isn't commutative, our mutex solution would have problems:

A somewhat more complicated example involves having each thread "send a message" to another thread.

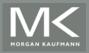

#### A first attempt at sending messages using pthreads

```
/* messages has type char **. It's allocated in main. */
/* Each entry is set to NULL in main.
                                                          */
void *Send_msg(void * rank) {
   long my_rank = (long) rank;
   long dest = (my_rank + 1) % thread_count;
   long source = (my_rank + thread_count - 1) % thread_count;
   char* my_msg = malloc(MSG_MAX*sizeof(char));
   sprintf(my_msg, "Hello to %ld from %ld", dest, my_rank);
   messages[dest] = my_msg;
   if (messages[my_rank] != NULL)
      printf("Thread %ld > %s\n", my_rank, messages[my_rank]);
   else
      printf("Thread %ld > No message from %ld\n", my_rank, source);
                      We could fix the problem with a busy-wait while statement:
   return NULL;
                         while (messages[my rank] == NULL);
   /* Send_msg */
                           printf("Thread %ld > %s\n", my rank, messages[my rank]);
```

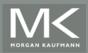

#### Syntax of the various semaphore functions

#include <semaphore.h>

Semaphores are not part of Pthreads;
 you need to add this.

| int | sem_init( |             |    |     |      |
|-----|-----------|-------------|----|-----|------|
|     | sem_t*    | semaphore_p | /* | out | */,  |
|     | int       | shared      | /* | in  | */,  |
|     | unsigned  | initial_val | /* | in  | */); |

There are other approaches to solving this problem with mutexes. POSIX also provides a somewhat different means of controlling access to critical sections: semaphores.

| int | sem_destroy(sem_t* | semaphore_p | /* | in/out | */); |
|-----|--------------------|-------------|----|--------|------|
| int | sem_post(sem_t*    | semaphore_p | /* | in/out | */); |
| int | sem_wait(sem_t*    | semaphore_p | /* | in/out | */); |

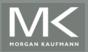

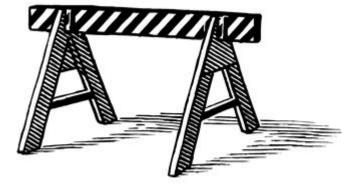

# **BARRIERS AND CONDITION** VARIABLES

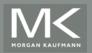

Copyright © 2010, Elsevier Inc. All rights Reserved

### **Barriers**

Synchronizing the threads to make sure that they all are at the same point in a program is called a barrier.

 No thread can cross the barrier until all the threads have reached it.

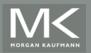

#### **Using barriers to time the slowest thread**

```
/* Shared */
double elapsed_time;
. . .
/* Private */
double my_start, my_finish, my_elapsed;
. . .
Synchronize threads;
Store current time in my_start;
/* Execute timed code */
. . .
Store current time in my_finish;
my_elapsed = my_finish - my_start;
```

elapsed = Maximum of my\_elapsed values;

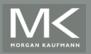

## **Using barriers for debugging**

point in program we want to reach; barrier;

```
if (my_rank == 0) {
    printf("All threads reached this point\n");
    fflush(stdout);
```

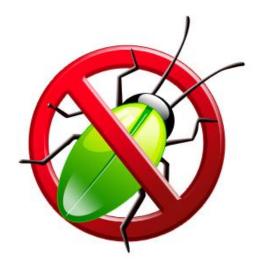

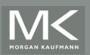

}

## **Busy-waiting and a Mutex**

- Implementing a barrier using busy-waiting and a mutex is straightforward.
- We use a shared counter protected by the mutex.
- When the counter indicates that every thread has entered the critical section, threads can leave the critical section.

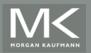

## **Busy-waiting and a Mutex**

```
/* Shared and initialized by the main thread */
int counter; /* Initialize to 0 */ <-/pre>
int thread_count;
                                          We need one counter
pthread_mutex_t barrier_mutex;
                                          variable for each
                                          instance of the barrier,
                                          otherwise problems
void * Thread_work(. . .) {
                                          are likely to occur.
   /* Barrier */
   pthread_mutex_lock(&barrier_mutex);
   counter++:
```

pthread\_mutex\_unlock(&barrier\_mutex); while (counter < thread\_count);</pre>

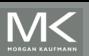

. . .

#### **Implementing a barrier with semaphores**

```
/* Shared variables */
sem_t count_sem; /* Initialize to 1 */
sem_t barrier_sem; /* Initialize to 0 */
                                       this implementation of a barrier is
. . .
void * Thread_work(...) {
                                       superior to the busy-wait barrier, since
                                       the threads don't need to consume
   . . .
                                       CPU cycles when they're blocked in
   /* Barrier */
                                       sem wait.
   sem wait(&count_sem);
   if (counter == thread_count-1) {
      counter = 0:
      sem post(&count sem);
      for (j = 0; j < thread_count -1; j++)
         sem post(&barrier sem);
   } else {
      counter++:
      sem post(&count sem);
      sem wait(&barrier sem);
                                 Can we reuse the data structures from the
                                 first barrier if we want to execute a second
                                 barrier?
```

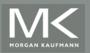

## **Condition Variables**

- A condition variable is a data object that allows a thread to suspend execution until a certain event or condition occurs.
- When the event or condition occurs another thread can signal the thread to "wake up."
- A condition variable is always associated with a mutex.

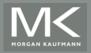

## **Condition Variables**

```
lock mutex;
if condition has occurred
  signal thread(s);
else {
    unlock the mutex and block;
    /* when thread is unblocked, mutex is relocked */
}
unlock mutex;
```

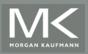

#### Implementing a barrier with condition variables

```
/* Shared */
                                  Like mutexes and semaphores, condition
                                  variables should be initialized and destroyed.
int counter = 0;
pthread_mutex_t mutex;
                                      int pthread cond init(
pthread_cond_t cond_var;
                                      pthread_cond_t *cond_p /* out */,
                                      const pthread_condattr_t*condattr_p /* in */);
void * Thread_work(. . .) {
                                      int
                                      pthread cond destroy(
     /* Barrier */
                                      pthread_cond cond_p /* in/out */);
     pthread mutex lock(&mutex);
     counter++:
     if (counter == thread_count) {
        counter = 0;
        pthread_cond_broadcast(&cond_var);
     } else {
        while (pthread_cond_wait(&cond_var, &mutex) != 0);
     }
     pthread_mutex_unlock(&mutex);
 }
```

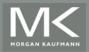

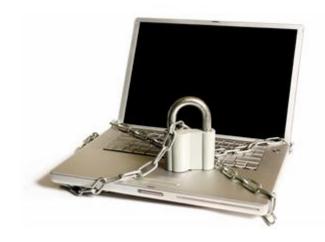

# **READ-WRITE LOCKS**

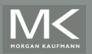

Copyright © 2010, Elsevier Inc. All rights Reserved

# **Controlling access to a large, shared data structure**

- Let's look at an example.
- Suppose the shared data structure is a sorted linked list of ints, and the operations of interest are Member, Insert, and Delete.

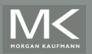

#### **Linked Lists**

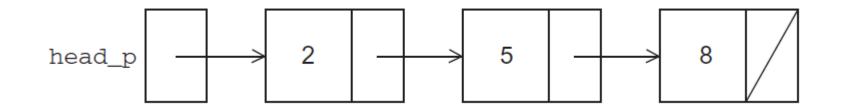

# struct list\_node\_s { int data; struct list\_node\_s\* next; }

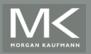

### **Linked List Membership**

- int Member(int value, struct list\_node\_s\* head\_p) {
   struct list\_node\_s\* curr\_p = head\_p;
  - while (curr\_p != NULL && curr\_p->data < value)
     curr\_p = curr\_p->next;
  - if (curr\_p == NULL || curr\_p->data > value) {
     return 0;
    } else {
     return 1;
    }
    /\* Member \*/

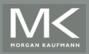

#### Inserting a new node into a list

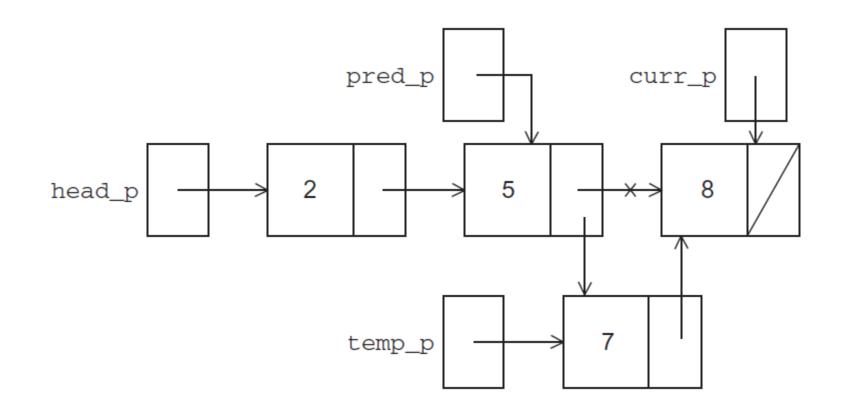

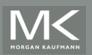

## Inserting a new node into a list

```
int Insert(int value, struct list_node_s** head_pp) {
   struct list_node_s* curr_p = *head_pp;
   struct list_node_s* pred_p = NULL;
   struct list_node_s* temp_p;
   while (curr_p != NULL && curr_p->data < value) {</pre>
      pred_p = curr_p;
      curr_p = curr_p->next;
   if (curr p == NULL || curr p->data > value) {
      temp_p = malloc(sizeof(struct list_node_s));
      temp_p->data = value;
      temp_p->next = curr_p;
      if (pred_p == NULL) /* New first node */
        *head_pp = temp_p;
      else
         pred_p->next = temp_p;
      return 1:
   } else { /* Value already in list */
      return 0;
  /* Insert */
```

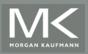

## **Deleting a node from a linked list**

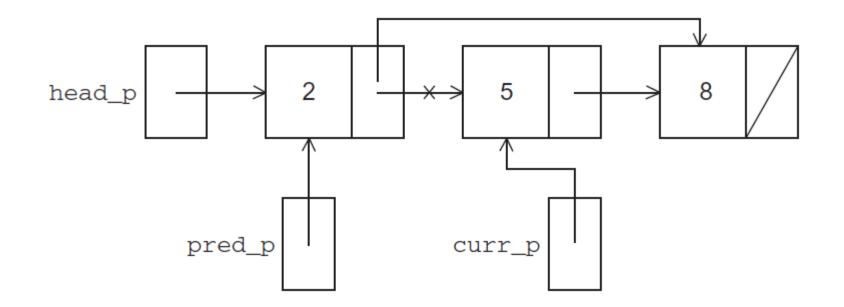

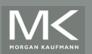

## **Deleting a node from a linked list**

```
int Delete(int value, struct list_node_s** head_pp) {
    struct list_node_s* curr_p = *head_pp;
    struct list_node_s* pred_p = NULL;
```

```
while (curr_p != NULL && curr_p->data < value) {
    pred_p = curr_p;
    curr_p = curr_p->next;
}
```

```
if (curr_p != NULL && curr_p->data == value) {
    if (pred_p == NULL) { /* Deleting first node in list */
        *head_pp = curr_p->next;
        free(curr_p);
    }
    else {
        pred_p->next = curr_p->next;
        free(curr_p);
    }
    return 1;
} else { /* Value isn't in list */
    return 0;
}
/* Delete */
```

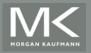

Copyright © 2010, Elsevier Inc. All rights Reserved

## **A Multi-Threaded Linked List**

- Let's try to use these functions in a Pthreads program.
- In order to share access to the list, we can define head\_p to be a global variable.
- This will simplify the function headers for Member, Insert, and Delete, since we won't need to pass in either head\_p or a pointer to head\_p: we'll only need to pass in the value of interest.

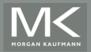

#### Simultaneous access by two threads

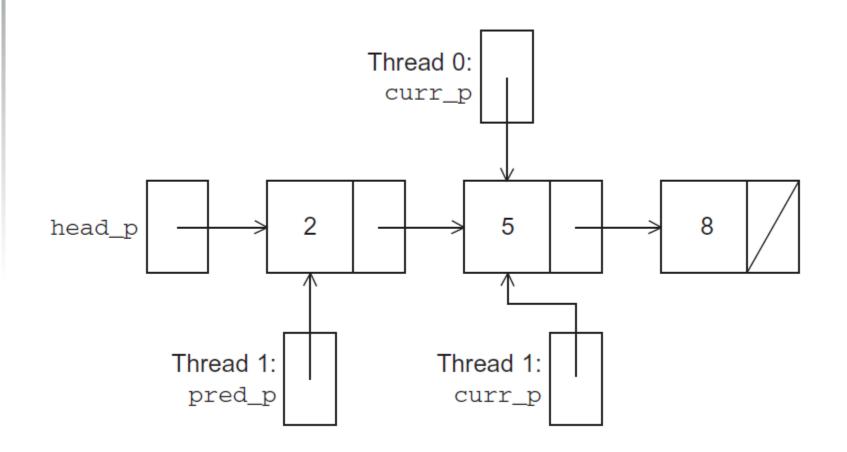

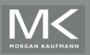

- An obvious solution is to simply lock the list any time that a thread attempts to access it.
- A call to each of the three functions can be protected by a mutex.

```
Pthread_mutex_lock(&list_mutex);
Member(value);
```

Pthread\_mutex\_unlock(&list\_mutex);

In place of calling Member(value).

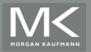

#### Issues

- We're serializing access to the list.
- If the vast majority of our operations are calls to Member, we'll fail to exploit this opportunity for parallelism.
- On the other hand, if most of our operations are calls to Insert and Delete, then this may be the best solution since we'll need to serialize access to the list for most of the operations, and this solution will certainly be easy to implement.

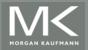

Instead of locking the entire list, we could try to lock individual nodes.

A "finer-grained" approach.

```
struct list_node_s {
    int data;
    struct list_node_s* next;
    pthread_mutex_t mutex;
}
```

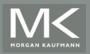

- This is much more complex than the original Member function.
- It is also much slower, since, in general, each time a node is accessed, a mutex must be locked and unlocked.
- The addition of a mutex field to each node will substantially increase the amount of storage needed for the list.

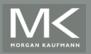

#### Implementation of Member with one mutex per list node (1)

```
int Member(int value) {
   struct list_node_s* temp_p;
  pthread_mutex_lock(&head_p_mutex);
   temp_p = head_p;
   while (temp_p != NULL && temp_p->data < value) {</pre>
      if (temp_p->next != NULL)
         pthread_mutex_lock(&(temp_p->next->mutex));
      if (temp_p == head_p)
         pthread_mutex_unlock(&head_p_mutex);
      pthread_mutex_unlock(&(temp_p->mutex));
      temp_p = temp_p->next;
   }
```

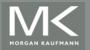

#### Implementation of Member with one mutex per list node (2)

```
if (temp_p == NULL || temp_p->data > value) {
   if (temp_p == head_p)
      pthread_mutex_unlock(&head_p_mutex);
   if (temp_p != NULL)
      pthread_mutex_unlock(&(temp_p->mutex));
   return 0;
\} else \{
   if (temp_p == head_p)
      pthread_mutex_unlock(&head_p_mutex);
   pthread_mutex_unlock(&(temp_p->mutex));
   return 1;
/* Member */
```

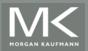

- Neither of our multi-threaded linked lists exploits the potential for simultaneous access to any node by threads that are executing Member.
- The first solution only allows one thread to access the entire list at any instant.
- The second only allows one thread to access any given node at any instant.

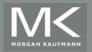

- A read-write lock is somewhat like a mutex except that it provides two lock functions.
- The first lock function locks the read-write lock for reading, while the second locks it for writing.

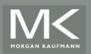

- So multiple threads can simultaneously obtain the lock by calling the read-lock function, while only one thread can obtain the lock by calling the write-lock function.
- Thus, if any threads own the lock for reading, any threads that want to obtain the lock for writing will block in the call to the write-lock function.

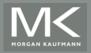

If any thread owns the lock for writing, any threads that want to obtain the lock for reading or writing will block in their respective locking functions.

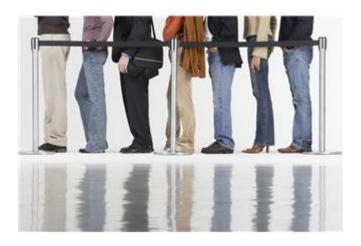

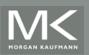

#### **Protecting our linked list functions**

```
pthread_rwlock_rdlock(&rwlock);
Member(value);
pthread_rwlock_unlock(&rwlock);
. . . .
pthread_rwlock_wrlock(&rwlock);
Insert(value);
pthread_rwlock_unlock(&rwlock);
. . .
pthread_rwlock_wrlock(&rwlock);
Delete(value);
pthread_rwlock_unlock(&rwlock);
```

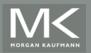

|                           | Number of Threads |       |       |       |
|---------------------------|-------------------|-------|-------|-------|
| Implementation            | 1                 | 2     | 4     | 8     |
| Read-Write Locks          | 0.213             | 0.123 | 0.098 | 0.115 |
| One Mutex for Entire List | 0.211             | 0.450 | 0.385 | 0.457 |
| One Mutex per Node        | 1.680             | 5.700 | 3.450 | 2.700 |

100,000 ops/thread 99.9% Member 0.05% Insert 0.05% Delete

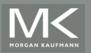

|                           | Number of Threads |       |       |       |
|---------------------------|-------------------|-------|-------|-------|
| Implementation            | 1                 | 2     | 4     | 8     |
| Read-Write Locks          | 2.48              | 4.97  | 4.69  | 4.71  |
| One Mutex for Entire List | 2.50              | 5.13  | 5.04  | 5.11  |
| One Mutex per Node        | 12.00             | 29.60 | 17.00 | 12.00 |

100,000 ops/thread80% Member10% Insert10% Delete

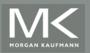

# Caches, Cache-Coherence, and False Sharing

- Recall that chip designers have added blocks of relatively fast memory to processors called cache memory.
- The use of cache memory can have a huge impact on shared-memory.
- A write-miss occurs when a core tries to update a variable that's not in cache, and it has to access main memory.

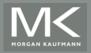

#### **Pthreads matrix-vector multiplication**

```
void *Pth_mat_vect(void* rank) {
   long my_rank = (long) rank;
   int i, j;
   int local_m = m/thread_count;
   int my_first_row = my_rank*local_m;
   int my_last_row = (my_rank+1)*local_m - 1;
   for (i = my_first_row; i <= my_last_row; i++) {</pre>
      v[i] = 0.0;
      for (j = 0; j < n; j++)
          v[i] += A[i][i]*x[i];
   }
```

return NULL;
} /\* Pth\_mat\_vect \*/

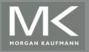

# **Run-times and efficiencies of matrix-vector multiplication**

|         | Matrix Dimension     |       |                 |       |                      |       |
|---------|----------------------|-------|-----------------|-------|----------------------|-------|
|         | $8,000,000 \times 8$ |       | 8000 	imes 8000 |       | $8 \times 8,000,000$ |       |
| Threads | Time                 | Eff.  | Time            | Eff.  | Time                 | Eff.  |
| 1       | 0.393                | 1.000 | 0.345           | 1.000 | 0.441                | 1.000 |
| 2       | 0.217                | 0.906 | 0.188           | 0.918 | 0.300                | 0.735 |
| 4       | 0.139                | 0.707 | 0.115           | 0.750 | 0.388                | 0.290 |

(times are in seconds)

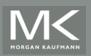

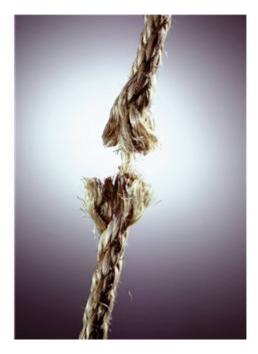

## **THREAD-SAFETY**

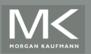

Copyright © 2010, Elsevier Inc. All rights Reserved

#### **Thread-Safety**

A block of code is thread-safe if it can be simultaneously executed by multiple threads without causing problems.

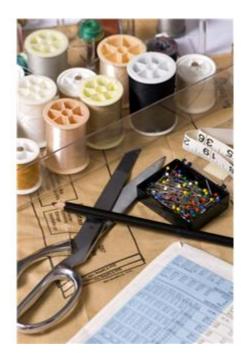

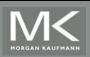

Copyright © 2010, Elsevier Inc. All rights Reserved

#### Example

- Suppose we want to use multiple threads to "tokenize" a file that consists of ordinary English text.
- The tokens are just contiguous sequences of characters separated from the rest of the text by white-space — a space, a tab, or a newline.

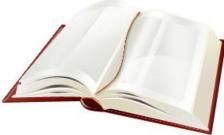

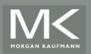

### **Simple approach**

 Divide the input file into lines of text and assign the lines to the threads in a roundrobin fashion.

The first line goes to thread 0, the second goes to thread 1, . . . , the tth goes to thread t, the t +1st goes to thread 0, etc.

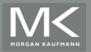

### **Simple approach**

- We can serialize access to the lines of input using semaphores.
- After a thread has read a single line of input, it can tokenize the line using the strtok function.

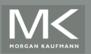

#### **The strtok function**

- The first time it's called the string argument should be the text to be tokenized.
  - Our line of input.
- For subsequent calls, the first argument should be NULL
- **char**\* strtok(
  - char\* string /\* in/out \*/, const char\* separators /\* in \*/);

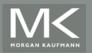

#### **The strtok function**

The idea is that in the first call, strtok caches a pointer to string, and for subsequent calls it returns successive tokens taken from the cached copy.

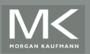

### **Multi-threaded tokenizer (1)**

```
void *Tokenize(void* rank) {
   long my_rank = (long) rank;
   int count:
   int next = (my_rank + 1) % thread_count;
   char *fq_rv;
   char my_line[MAX];
   char *my_string;
   sem_wait(&sems[my_rank]);
   fg_rv = fgets(my_line, MAX, stdin);
   sem_post(&sems[next]);
   while (fg_rv != NULL) {
      printf("Thread %ld > my line = %s", my_rank, my_line);
```

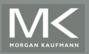

## Multi-threaded tokenizer (2)

```
count = 0;
   my_string = strtok(my_line, " \t\n");
   while ( my_string != NULL ) {
      count++;
      printf("Thread %ld > string %d = %s\n", my_rank, count,
            my string):
      my_string = strtok(NULL, " \t\n");
   sem_wait(&sems[my_rank]);
   fq_rv = fqets(my_line, MAX, stdin);
   sem_post(&sems[next]);
return NULL:
```

```
/* Tokenize */
```

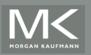

}

#### **Running with one thread**

It correctly tokenizes the input stream.

Pease porridge hot.Pease porridge cold.Pease porridge in the potNine days old.

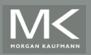

## **Running with two threads**

```
Thread 0 > my line = Pease porridge hot.
Thread 0 > string 1 = Pease
Thread 0 > string 2 = porridge
Thread 0 > string 3 = hot.
Thread 1 > my line = Pease porridge cold.
Thread 0 > my line = Pease porridge in the pot
Thread 0 > string 1 = Pease
Thread 0 > string 2 = porridge
                                                      S!
Thread 0 > string 3 = in
Thread 0 > string 4 = the
Thread 0 > string 5 = pot
Thread 1 > string 1 = Pease
Thread 1 > my line = Nine days old.
Thread 1 > string 1 = Nine
Thread 1 > string 2 = days
Thread 1 > string 3 = old.
```

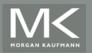

#### What happened?

- strtok caches the input line by declaring a variable to have static storage class.
- This causes the value stored in this variable to persist from one call to the next.

 Unfortunately for us, this cached string is shared, not private.

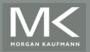

#### What happened?

- Thus, thread 0's call to strtok with the third line of the input has apparently <u>overwritten</u> the contents of thread 1's call with the second line.
- So the strtok function is not thread-safe.
   If multiple threads call it simultaneously, the output may not be correct.

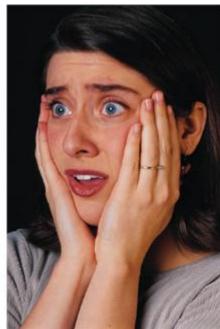

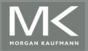

## **Other unsafe C library functions**

- Regrettably, it's not uncommon for C library functions to fail to be thread-safe.
- The random number generator random in stdlib.h.
- The time conversion function localtime in time.h.

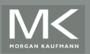

#### "re-entrant" (thread safe) functions

In some cases, the C standard specifies an alternate, thread-safe, version of a function.

| char* | strtok_r(   |             |    |        |      |
|-------|-------------|-------------|----|--------|------|
|       | char *      | string      | /* | in/out | */,  |
|       | const char* | separators, | /* | in     | */   |
|       | char **     | saveptr_p   | /* | in/out | */); |

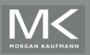

## **Concluding Remarks (1)**

- A thread in shared-memory programming is analogous to a process in distributed memory programming.
- However, a thread is often lighter-weight than a full-fledged process.
- In Pthreads programs, all the threads have access to global variables, while local variables usually are private to the thread running the function.

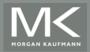

## **Concluding Remarks (2)**

When indeterminacy results from multiple threads attempting to access a shared resource such as a shared variable or a shared file, at least one of the accesses is an update, and the accesses can result in an error, we have a race condition.

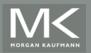

## **Concluding Remarks (3)**

- A critical section is a block of code that updates a shared resource that can only be updated by one thread at a time.
- So the execution of code in a critical section should, effectively, be executed as serial code.

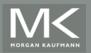

## **Concluding Remarks (4)**

- Busy-waiting can be used to avoid conflicting access to critical sections with a flag variable and a while-loop with an empty body.
- It can be very wasteful of CPU cycles.
- It can also be unreliable if compiler optimization is turned on.

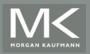

## **Concluding Remarks (5)**

- A mutex can be used to avoid conflicting access to critical sections as well.
- Think of it as a lock on a critical section, since mutexes arrange for mutually exclusive access to a critical section.

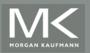

## **Concluding Remarks (6)**

- A semaphore is the third way to avoid conflicting access to critical sections.
- It is an unsigned int together with two operations: sem\_wait and sem\_post.
- Semaphores are more powerful than mutexes since they can be initialized to any nonnegative value.

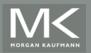

## **Concluding Remarks (7)**

- A barrier is a point in a program at which the threads block until all of the threads have reached it.
- A read-write lock is used when it's safe for multiple threads to simultaneously read a data structure, but if a thread needs to modify or write to the data structure, then only that thread can access the data structure during the modification.

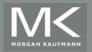

## **Concluding Remarks (8)**

- Some C functions cache data between calls by declaring variables to be static, causing errors when multiple threads call the function.
- This type of function is not thread-safe.

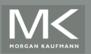